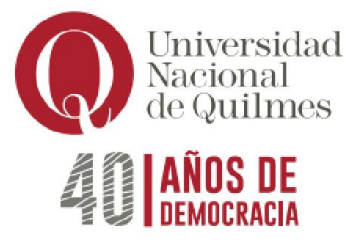

# PROGRAMA ANALÍTICO DE LA ASIGNATURA

# INFORMÁTICA

Modalidad Regular

Departamento de Ciencia y Tecnología Carrera Ingeniería en Alimentos Núcleo Electivo Correlativas: – Carga horaria total: 54 horas

Docente: M. Álvarez - A. Balderrama - M. Ceballos E. Duarte - M. Fraga - M. Hernández - P. Henríquez Melo - S. Núñez - P. Pérez - I. Carpi - M. Sosa F. Pachioli - C. Sánchez - D. Rodríguez. Año lectivo: 2023 y 2024

## **Objetivos**

Los objetivos para quienes cursen la asignatura son:

- Mejorar la eficiencia en las actividades académicas sobre el funcionamiento de los medios informáticos y tecnológicos.
- Comprender y ejercitar las posibilidades ofrecidas por aplicaciones, servicios y plataformas en Internet.
- Realizar, con espíritu crítico y reflexivo, la búsqueda de información, organización, validación, circulación y recuperación de la misma.
- Experimentar y trabajar en ámbitos de trabajo colaborativo en la nube.
- Reconocer los aspectos principales del uso de un sistema operativo y su entorno gráfico.
- Trabajar a través de herramientas de procesamiento de textos para la producción de textos académicos tanto de edición y formateo de los mismos como de la inclusión de elementos paratextuales.

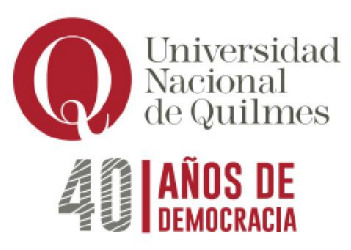

- Aprender la funcionalidad y uso de distintas herramientas tales como planillas de cálculo para el procesamiento de datos cuantitativos.
- Crear y gestionar de forma iniciática herramientas para la gestión de la información a partir del uso de bases de datos.
- Aprender y aplicar herramientas de presentación y publicación de la información tanto desde lo tecnológico como de lo comunicacional.
- Manejar de forma crítica y reflexiva herramientas/entornos/plataformas presentes en Internet.

## Saberes profesionales a adquirir

● Comunicarse con efectividad de manera escrita y oral.

Contenidos mínimos: Sistemas operativos. Procesador de texto. Planilla de Cálculo. Búsqueda y validación de la información obtenida en Internet. Aplicaciones y software para la realización de presentaciones. Gestor de base de datos. Trabajo colaborativo en línea.

## Programa analítico

Unidad 1; Entorno gráfico - Sistemas operativos. Hardware y Software: periféricos, Unidades de almacenamiento, Tipos de software. Características generales del entorno gráfico: Escritorio, iconos, menú Inicio/cinta de opciones; Partes y estructura de ventanas: controles de tamaño; Barras de desplazamiento y de menúes, tamaño, organización de ventanas (cascada, mosaico, etc.). Controles básicos del entorno: Ejecución de programas; cuadros de diálogo; menúes contextuales. Accesorios: utilización de las aplicaciones (bloc de notas, calculadora, etc.). Configuración y Personalización: Escritorio, Panel de Control, Pantalla (protector de pantalla, Fondo, Apariencia), Fecha y Hora, Teclado. Operación con archivos: Guardar, copiar, mover, tamaño, nombre y extensión; vistas; Compresión y descompresión de archivos y Carpetas con 7zip. Virus: Concepto, antivirus

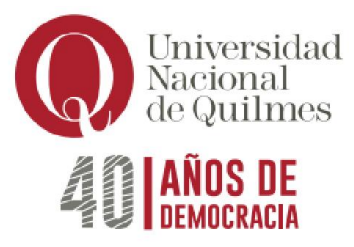

Unidad 2: Planilla de Cálculo. Reconocimiento del área de trabajo: Menúes, barras de herramientas; Libros, hojas, Columnas, Filas, Celdas, Rango; desplazarse, insertar texto y valores, suprimir. Guardar, guardar como, Abrir, Salir. Formato de celdas: Alineación, Fuentes, Bordes, Tramas; Formato de números; Formato de Filas y Columnas (Ancho y alto, Ajustar, ocultar, mostrar); Insertar Filas, columnas y Hojas; Cambiar nombre a las hojas; Formato condicional. Edición: Copiar y cortar, pegar y pegado especial; Rellenar; Series; Mover o copiar hoja, Buscar y Reemplazar; Insertar imágenes y Objetos; Ordenar por distintos criterios. Fórmulas y Funciones. Fórmulas: Sintaxis, Operaciones matemáticas (suma, resta, división, multiplicación); Porcentajes, operaciones con fechas, referencias absolutas. Funciones: Autosuma, sintaxis, asistente de funciones, Funciones (Si, Sumar si, Contar Si, Promedio, Máximo, Mínimo, Potencia, Raíz); Funciones con fechas. Gráficos: Distintos tipos de gráficos; construcción a través del asistente; mejorar la presentación del gráfico; personalización. Filtros. Impresión: Configuración de página, área de impresión, Salto de página, Vista preliminar.

Unidad 3: Procesador de Texto. Reconocimiento del área de trabajo: Barra de Menús y de herramientas. Vistas de documentos. Crear, guardar, y abrir documentos. Escritura: puntuaciones, Mayúsculas y minúsculas, teclas especiales, desplazamiento, borrado e inserción de texto. Idioma; Corrector Ortográfico, Diccionario de sinónimos. Selección de texto. Formato: Fuentes (tamaño, tipo, color, subrayado, efectos). Párrafo: Interlineado, Alineación, Sangrías, numeración y viñetas, Columnas, Letra Capital, Estilos, Bordes y sombreados. Edición: Copiar, cortar y pegar; pegado especial; copiar formato. Buscar y reemplazar. Encabezado y pie de página, Numeración de página, Insertar Fecha, Hora, símbolo, autotexto, Salto de página; Nota al pie, comentario, hipervínculos. La cita como forma de evitar el plagio; tipos de uso más frecuentes de las notas al pie; formas de citar según las fuentes bibliográficas utilizadas: Normas APA. Imágenes y herramientas de dibujo: Insertar imágenes. Herramientas de dibujo (líneas, Flechas, Relleno, sombra, 3D, Objetos, Autoformas, Cuadro de texto, SmarArt); agrupar y ordenar; formato de Imagen/objeto; herramientas de Imagen (Ajustar Texto, Control de Imagen, Contraste, Brillo, recortar, etc.). Tablas: Insertar y/o eliminar filas, celdas y columnas; Combinar y dividir celdas; Alto y ancho de celdas; Autoformato de tablas; Bordes y Sombreados; Convertir Texto en tabla y

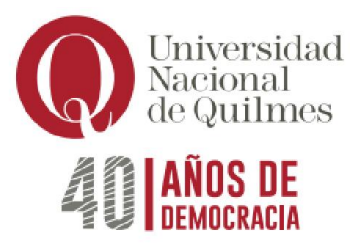

viceversa, Ordenar. Configurar Página (márgenes, tamaño de papel, orientación), Vista Preliminar e Imprimir. Crear portada, estilos, tabla de contenido.

Unidad 4: Internet. Búsquedas en la Web: Buscadores, metabuscadores y buscadores temáticos; Búsquedas avanzadas, Operadores boleanos. Traductores. Criterios para validar y legitimar la información disponible. Análisis de sitios Web según estos criterios. Extracción de Información de la Web: Copiar, Guardar imagen, Guardar como página Web, guardar como texto, "Bajar" programas y Archivos. Correo Electrónico: Concepto, tipos de correo (Pop3 y Web mail), configuración y tramitación de cuenta de correo; Enviar, Responder, Redireccionar, y adjuntar de archivos. Técnicas y procedimientos de integración Internet y Procesador de Texto. Almacenamiento de la información valiosa hallada en Internet en sitios de curación de contenidos. Comunicación e interacción en la Web para el cuidado y fomento de la reputación digital. Uso de Redes Sociales en el contexto profesional/académico. Recursos online para el trabajo colaborativo de forma sincrónica y asincrónica. G, Drive (Documento, Planilla de cálculo, formularios-edición y formas de compartir). Conocimiento sobre Licencias de Copyright y Copyleft y Creative Commons. Subir, almacenar, descargar, compartir y administrar contenido en servicios en la nube.

Unidad 5: Presentaciones y diapositivas. Criterios a contemplar al momento de crear una presentación: uso, público objetivo, formato online u offline, tiempos asignados, guión para el diseño de la presentación. Tipos de imágenes y videos a insertar. Reconocimiento del área de trabajo: Barras de Menús y de herramientas; abrir y guardar archivos; Plantillas, Vistas. Edición de Diapositivas: Insertar y duplicar diapositivas; Copiar y pegar; Insertar imágenes como objeto o fondo, texto, gráficos, objetos, etc. Alineación; Diseño; fondo; Combinación de Colores. Presentación de Diapositivas: Animación de objetos; Transiciones; sonidos; Intervalos; Botones de acción; Presentaciones portátiles. Edición de presentaciones académicas en diferentes aplicaciones.

Unidad 6: Gestor de Bases de Datos. Concepto de Base de Datos, características; tipo de gestores: Ficheros, relacionales, documentales. Campo y Registro: Concepto. Características del programa; barra de menúes, área de trabajo; vistas; Abrir y Guardar. Elementos de una Base de Datos: Concepto de tabla, consulta, Formulario e Informe. Operación de una base de datos: Carga de datos a través de formularios y

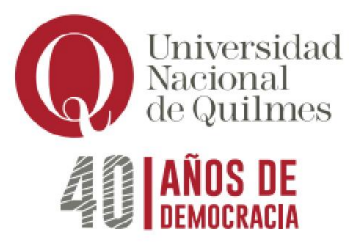

tablas; Filtros; Relaciones; Recupero de información a través de Consultas; su diseño y ejecución; Diseño e impresión de Informes. Diseño de Tablas: Tipos de campos, usos y posibilidades; Propiedades de los mismos (Tamaño, Formato, requerido, Indexado, máscara de entrada, Reglas y Texto de validación; Clave Principal). Diseño de Formulario: Creación y Organización; partes del Formulario; manejo de imágenes; modificaciones de diseño: colores de fondos, formato de Fuentes. Controles de Formulario y Botones de comando. Exportación e importación de elementos de la base.

# Bibliografía

## *Bibliografía Obligatoria*

Material teórico-práctico elaborado por los/as profesores/as de la cátedra. Se deja constancia que la bibliografía responde a las versiones actualmente instaladas en la Universidad del Software a estudiar.

Material de cátedra y cursos en línea de Aula Click disponible en: <https://www.aulaclic.net/cursos/mostrar.php?id=2&texto=Sistemas+operativos>

<https://www.aulaclic.net/cursos/mostrar.php?id=9&texto=Excel>

<https://www.aulaclic.net/cursos/mostrar.php?id=3&texto=Word>

<https://www.aulaclic.net/cursos/mostrar.php?id=7&texto=Internet>

<https://www.aulaclic.net/cursos/mostrar.php?id=11&texto=PowerPoint>

<https://www.aulaclic.net/cursos/mostrar.php?id=4&texto=Access>

## *Bibliografía de consulta*

- D'Agostino, A. (2008) Office 2007, Manual del Usuario. Redusers, Bs. As., Argentina.
- Padín, L (2007). Excel 2007, Manual del Usuario. Redusers, Bs. As., Argentina.
- Vallejos. A (2007) Access 2007. SMTT, Valladolid, España. Disponible en: [https://ticsyformacion.com/2013/06/21/guia-de-aprendizaje-de-access-2007](https://ticsyformacion.com/2013/06/21/guia-de-aprendizaje-de-access-2007-microsoft/) [microsoft/](https://ticsyformacion.com/2013/06/21/guia-de-aprendizaje-de-access-2007-microsoft/)

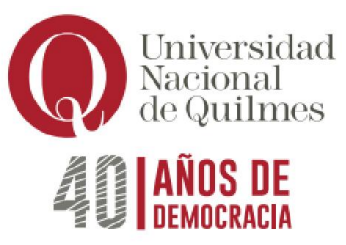

- Vallejos. A (2007) Word 2007. SMTT, Valladolid, España. Disponible en: <http://www.slideshare.net/alfredovela/gua-de-aprendizaje-word-2007>
- Vallejos. A (2007) Power Point 2007. SMTT, Valladolid, España. Disponible en: <http://www.slideshare.net/alfredovela/maual-de-powerpoint-2007>
- MiPrezi. Curso Prezi 2016 en Youtube: #PreziParaTodos. Disponible en: <http://www.miprezi.com/?p=341>

# Organización de las clases

La asignatura es teórico-práctica, con una carga de 20 horas de actividades prácticas. Se dispondrá siempre de aulas con computadoras para que el/la estudiante pueda aplicar los contenidos que se dicten mediante ejercitaciones, las cuales tendrán como objetivos los antes detallados para cada una de las unidades.

Los recursos didácticos empleados en la asignatura son: pizarra o pizarrón, material digital multimedia, aula virtual y computadoras.

## Formas de evaluación y acreditación

La modalidad de evaluación y aprobación se regirá según el Régimen de Estudios vigente.

Las instancias evaluativas calificadas constan de dos evaluaciones parciales teóricoprácticas con sus respectivos recuperatorios, dos trabajos prácticos y un integrador escrito.

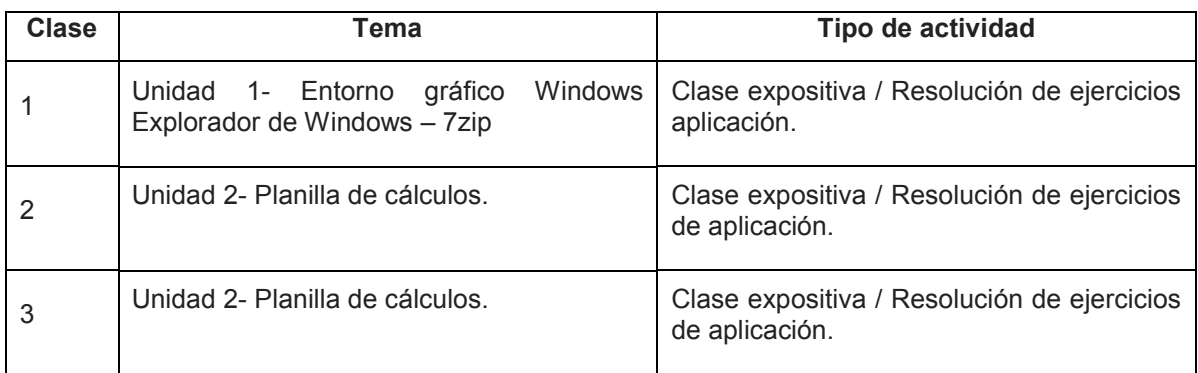

# Cronograma tentativo

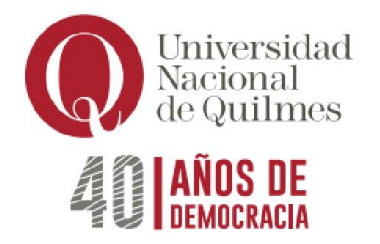

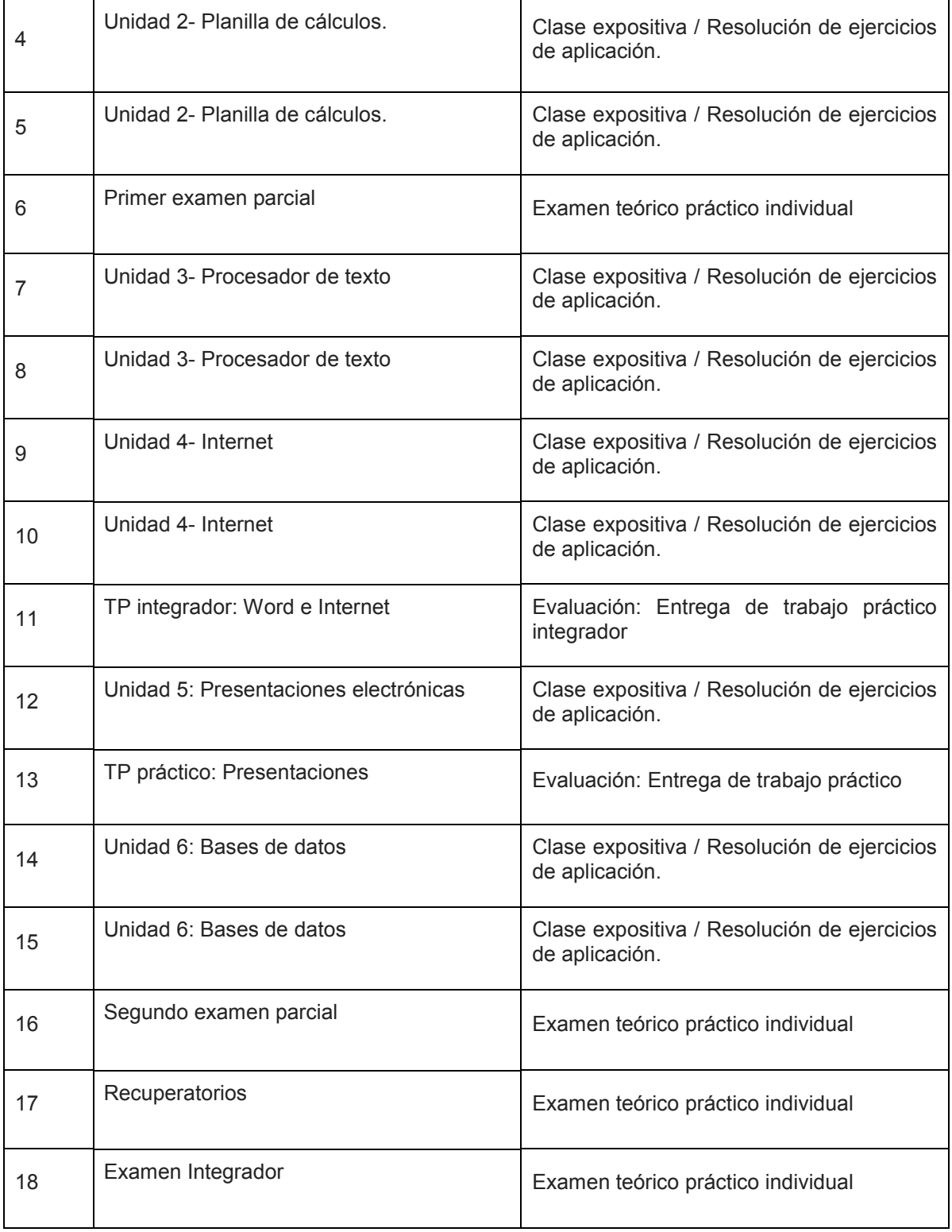